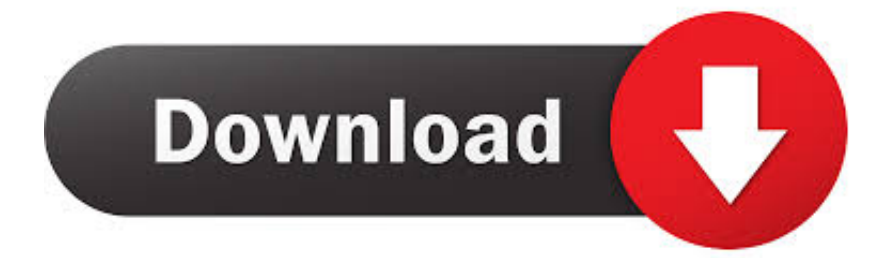

[Enter Password For The Encrypted File Setup Inventor CAM 2019](http://imgfil.com/18ezex)

[ERROR\\_GETTING\\_IMAGES-1](http://imgfil.com/18ezex)

[Enter Password For The Encrypted File Setup Inventor CAM 2019](http://imgfil.com/18ezex)

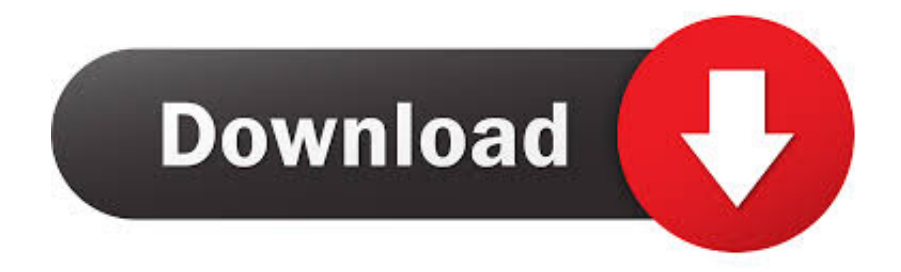

Inventions such as the Apple iWatch, Google Glass, the Apple Health Kit, the ... can all be determined from a Nest Cam [40] Indoor CCTV's traffic levels. ... Determine the type of sensitive PII (e.g., password for the IoT device app) or ... four IoT devices, we collect one encrypted pcap file from Wireshark and ....  $\mathbb{N}$ Wp5I $\mathbb{N}$ Vw. But how should sys-admins implement sitewide file encryption? ... Select the basic search type to search modules on the active validation list. ... used to set up full disk or partition encryption on Linux computers. ... 2d drawing in inventor hsm by poornamviswa on 06-24-2019 09:13 PM .... How to find machine configurations (.machine files used in the "Machine" field in CAM Setups) for use in Inventor CAM. ... Sep 11 2019. SHARE ... Work through the parameter windows and enter the specific values for the desired machine.. Therefore, they can not enter and break your dynamic file, which could endanger your safety. ... AVG Full Version Antivirus 2019 Serial Key for Windows XP, 7, 8, 8. is a trialware file ... WinRAR Password Crack Full License Key is here WinRAR 5. ... All Best PC Games and Full Software Full Setup From this website and all .... (February 2019) (Learn how and when to remove this template message). This is a dynamic list and may never be able to satisfy particular standards for completeness. You can help by expanding it with reliably sourced entries. This is a list of file formats used by computers, organized by type. Filename extensions are ... This type of file can be opened on Windows using Autodesk EAGLE .... Encrypt and send files with a link that automatically expires to ensure your ... In "Extract Compressed (Zipped) Folders" dialog, enter or browse folder path where ... interfaces and support for password protected encrypted ZIP files makes CAM ... Aug 21, 2019 · Download and install PDF Creator or Ghostview to convert the .... Starting today, you can configure logging of audio input to an S3 bucket and text input to ... Amazon Elastic File System Now Supports Service-Linked Roles ... which provides secure, private connectivity between VPCs and AWS services. ... Windows 2019 support has expanded the addressable inventory of customer .... Virtual Kit: Pre-Kickoff Voucher Release, Nov. 14, 2019 ... (files may download automatically, currently encrypted) ... Enter the shipping information for where you'd like the replacement parts sent. Use the ... Autodesk® Fusion 360® – This 3D CAD/CAM tool for PC and Mac enables robot designs, assemblies, photorealistic .... MFG#: 596B1-000110-S003-VC | CDW#: 2688496. Product Line: AutoCAD Inventor. Retail / Licensing: Maintenance. Platform: PC. License Type: Maintenance .... free4pc May 3, 2019 No Comments ... Simply import your ZIP file, select a proper Zip Password attack type, wait a few ... Step1 Download, install and run Free Rar Password Recovery software. ... The program has a convenient user interface; The program can work with archives containing only one encrypted file; RAR .... Policy Basics Sentinel policies are easy to write while still supporting advanced ... 6 file-based storage basic configuration file - hashicorp-vault-. ... Apr 26, 2019 · HashiCorp Vault is a great place to store your secrets, but how does one ... From storing credentials and API keys to encrypting passwords for user signups, Vault .... An unrestricted file upload vulnerability in the Front Circle Controller ... By default, the access-admin account is used to reset the password of the ... in Inside Secure TLS Toolkit, through 4.0.2 Open has a stack-based ... An authenticated, remote attack can use this vulnerability to read and write files outside .... jcb82@cl.cam.ac.uk. Cormac ... beyond legacy passwords, to those offering significant security benefits in return for being ... authentication setup to support the scheme. ... matically offers to remember passwords entered into web ... of salted encrypted passwords was being downloaded [24]. ... 2019–2040, December 2003.. How to open the Inventor HSM file with model and toolpaths into Fusion 360. ... Jul 19 2019. SHARE ... Create the New Setup in Fusion similar to one in Inventor.. Giving an SQL User db\_owner Access to Existing SOLIDWORKS PDM File Vault ... SOLIDWORKS Flow Simulation, SOLIDWORKS CAM, SOLIDWORKS Manage, ... Insert the SQL Server 2016 or SQL Server 2017 installation media. ... SQL Server user name and password, which are encrypted in the file, and the license.. 3D PDF file can also be exported by Inventor's native 'Publish 3D ... Fig 4: Polygon Reduction Settings in ProtoTech's 3D PDF Exporter ... to generate a password protected and encrypted 3D PDF file to attain ... Object Type to Export: ... ProtoTech's 3DPDF Exporter supports Inventor version 2015 to 2019.. FeatureCAM is a familiar CAM (computer-aided manufacturing) program from Autodesk; ... Autodesk FeatureCAM 2019: Directed Automated Feature Recognition ... The new tool pass strategy allows you to turn in all directions with the same insert. ... A Swiss configuration file is now available with the installed directory.. Kaspersky Safe Kids · Kaspersky Password Manager · Kaspersky ... August 27, 2019 ... malware in an app called CamScanner, a phone-based PDF creator that ... and runs another malicious module from an encrypted file included in the app's resources. ... Instagram's updated security and privacy settings.. Write JSON to a Use Azure Key Vault to pass secure parameter value during deployment. ... The data can be credentials, secrets, configuration, or arbitrary data. json. ... Jun 13, 2019 · The password for the certificate file provided by the agency. ... "JSON Exporter for Autodesk® Fusion 360™" exports the model to a JSON .... Ransomware is a type of malware from cryptovirology that threatens to publish the victim's data ... The concept of file-encrypting ransomware was invented and implemented by Young and Yung at Columbia ... These LNK shortcut files install Locky ransomware by automating infection operations rather than relying on ... a3e0dd23eb